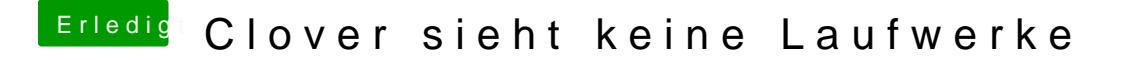

Beitrag von g-force vom 3. Dezember 2019, 19:21

[al604](https://www.hackintosh-forum.de/user/763-al6042/)2 Ok, stimmt auch wieder.

[eikman](https://www.hackintosh-forum.de/user/65330-eikman2k/)2Du hast doch bereits eine EFI, die für deinen Hackintosh unter M oder?